Министерство образования Ставропольского края Государственное бюджетное профессиональное образовательное учреждение «Ставропольский региональный многопрофильный колледж»

> **ДОКУМЕНТ ПОДПИСАН** ЭЛЕКТРОННОЙ ПОДПИСЬЮ  $\Gamma$  Сертификат: 98 D1 56 74 19 8C 56 17 96 D5<br>Владелец: Бледных Евгений Викторович Действителен: с 03.09.2020 по 03.09.2025

**УТВЕРЖДАЮ**

\_\_\_\_\_\_\_\_\_\_\_\_Е.В. Бледных

«20¬ мая 2020 г.

# **РАБОЧАЯ ПРОГРАММА УЧЕБНОЙ ПРАКТИКИ ПМ.04. Выполнение работ по профессии 16199 Оператор электрон-**

#### **но-вычислительных и вычислительных машин**

Ставрополь, 2020

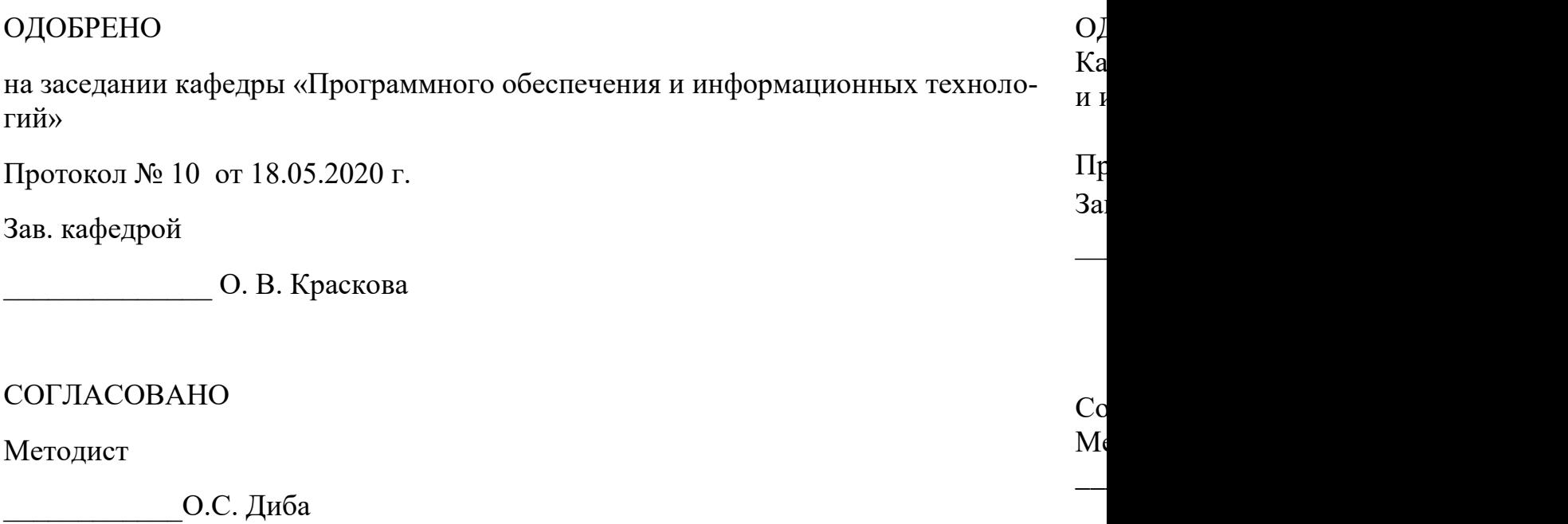

Разработчики: Горбатовская Н.Н., преподаватель Пещанов С.А., преподаватель

Рекомендована Экспертным советом государственного бюджетного профессионального образовательного учреждения «Ставропольский региональный многопрофильный колледж»

Заключение Экспертного совета № 11 от 19 мая 2020 г.

Рабочая программа учебной практики разработана на основе Федерального государственного образовательного стандарта среднего профессионального образования (далее – ФГОС СПО) по специальностям 09.02.03 Программирование в компьютерных системах (базовой подготовки), входящей в укрупненную группу специальностей 09.00.00 Информатика и вычислительная техника

Организация-разработчик: государственное бюджетное профессиональное образовательное учреждение «Ставропольский региональный многопрофильный колледж»

### СОДЕРЖАНИЕ

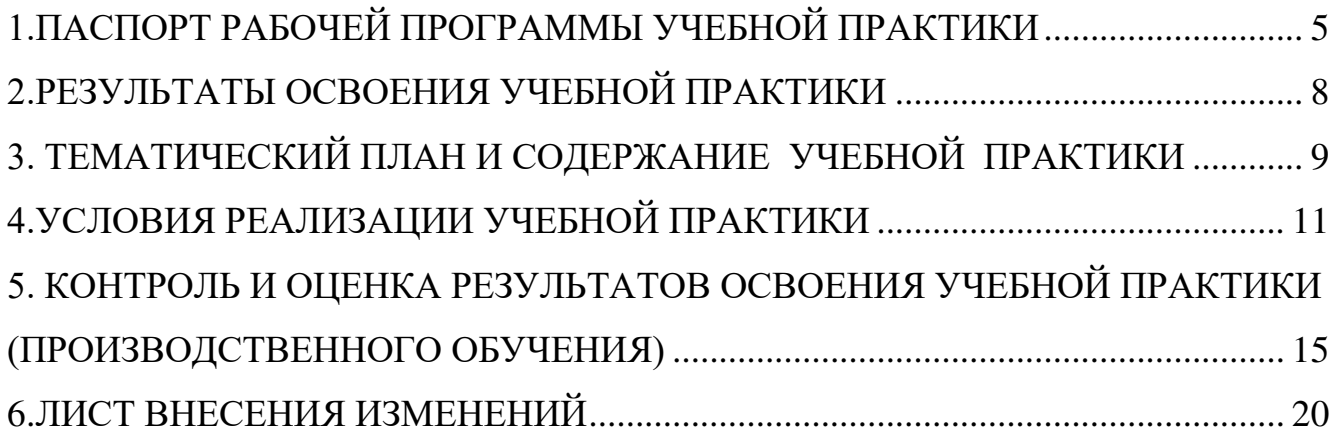

### 1.ПАСПОРТ РАБОЧЕЙ ПРОГРАММЫ УЧЕБНОЙ ПРАКТИКИ

1.1.Область применения программы

<span id="page-4-0"></span>Рабочая программа учебной практики является частью программы подготовки специалистов среднего звена в соответствии с ФГОС СПО по специальности 09.02.01 Компьютерные системы и комплексы, входящей в укрупненную группу специальностей 09.00.00 Информатика и вычислительная техника в части освоения основного вида профессиональной деятельности (ВПД): Выполнение работ по профессии 16199 Оператор электронно-вычислительных и вычислительных машин и соответствующих профессиональных компетенций (ПК):

ПК 4.1. Подготавливать к работе, настраивать и обслуживать аппаратное обеспечение, периферийные устройства персонального компьютера и компьютерную оргтехнику.

ПК 4.2. Осуществлять ввод и обмен данными между персональным компьютером и периферийными устройствами и ресурсами локальных компьютерных сетей.

ПК 4.3. Создавать и управлять на персональном компьютере текстовыми документами, таблицами, презентациями и содержанием баз данных.

ПК 4.4. Осуществлять навигацию по ресурсам, поиск, ввод и передачу данных с помощью технологий и сервисов Интернета.

ПК 4.5. Создавать и обрабатывать цифровые изображения и объекты мультимедиа.

Учебная практика является частью учебного процесса и направлена на формирование у обучающихся практических профессиональных умений, приобретение первоначального практического опыта по основным видам профессиональной деятельности для последующего освоения ими общих и профессиональных компетенций в части освоения основного вида профессиональной деятельности (ВПД): Выполнение работ по профессии 16199 Оператор электронновычислительных и вычислительных машин.

1.2.Цели учебной практики:

Цель учебной практики – приобретение необходимых практических навыков по освоению основного вида профессиональной деятельности (ВПД) и формирование профессиональных компетенций (ПК) в сфере профессиональной деятельности в ходе освоения профессионального модуля ПМ 04. Выполнение работ по профессии 16199 Оператор электронно-вычислительных и вычислительных машин.

1.3.3адачи учебной практики:

С целью овладения указанным видом профессиональной деятельности и соответствующими профессиональными компетенциями обучающийся в ходе прохождения учебной практики должен:

иметь практический опыт:

ПО 1 - настройки параметров функционирования персонального компьютера, периферийного оборудования и компьютерной оргтехники;

ПО 2 - доступа и использования информационных ресурсов локальных и глобальных компьютерных сетей;

ПО 3 - создания различных видов документов с помощью различного прикладного программного обеспечения, в т.ч. текстовых, табличных, презентационных, а также Веб-страниц;

ПО 4 - создания цифровых графических объектов;

ПО 5 - создания и обработки объектов мультимедиа;

уметь:

У 1 - управлять файлами данных на локальных, съемных запоминающих устройствах, а также на дисках локальной компьютерной сети и в интернете;

У 2 - набирать алфавитно-цифровую информацию на клавиатуре персонального компьютера 10-пальцевым методом;

У 3 - подключать периферийные устройства и компьютерную оргтехнику к персональному компьютеру и настраивать режимы ее работы;

У 4 - производить распечатку, копирование и тиражирование документов на принтер и другие периферийные устройства вывода;

У 5 - производить сканирование прозрачных и непрозрачных оригиналов;

У 6 - осуществлять резервное копирование и восстановление данных;

У 7 - диагностировать простейшие неисправности персонального компьютера, периферийного оборудования и компьютерной оргтехники.

У 8 - создавать и управлять содержимым документов с помощью редактора документов;

У 9 - создавать и управлять содержимым таблиц с помощью редакторов таблиц;

У 10 - создавать и управлять содержимым презентаций с помощью редакторов презентаций;

У 11 - создавать и управлять содержимым Веб-страниц с помощью HTMLредакторов;

У 12 - создавать и обмениваться письмами электронной почты;

У 13 - осуществлять навигацию по Веб-ресурсам Интернета с помощью программы Веб-браузера;

У 14 - осуществлять поиск, сортировку и анализ информации с помощью поисковых интернет-сайтов;

У 15 - распознавать сканированные текстовые документы с помощью программ распознавания текста;

У 16 - создавать и редактировать графические объекты с помощью программ для обработки растровой и векторной графики;

У 17 - создавать и редактировать объекты мультимедиа, в т.ч. видео-клипы;

У 18 - вести отчетную и техническую документацию.

1.4. Место учебной практики в структуре ППССЗ:

Обязательным условием допуска к учебной практике в рамках профессионального модуля ПМ 04 Выполнение работ по профессии 16199 Оператор электронно-вычислительных и вычислительных машин является освоение МДК 04 01 Технология использования прикладного программного обеспечения для персонального компьютера МДК 04 02 Технология работы с аппаратным обеспечением персонального компьютера, периферийными устройствами и компьютерной оргтехникой.

1.5.Формы проведения учебной практики.

Учебная практика проводится в форме практических занятий

1.6.Место и время проведения учебной практики

Учебная практика проводится в лабораториях информационных технологий рассредоточено, чередуясь с теоретическими занятиями в рамках профессионального модуля.

Проведение учебной практики предусматривается на 2-м курсе в 1 и 2 семестрах.

1.7. Количество часов, необходимое для освоения учебной практики:

Рабочая программа рассчитана на прохождение студентами практики в объеме 72 часа.

# 2.РЕЗУЛЬТАТЫ ОСВОЕНИЯ УЧЕБНОЙ ПРАКТИКИ

<span id="page-7-0"></span>В результате прохождения данной учебной практики обучающийся должен освоить профессиональные и общие компетенции:

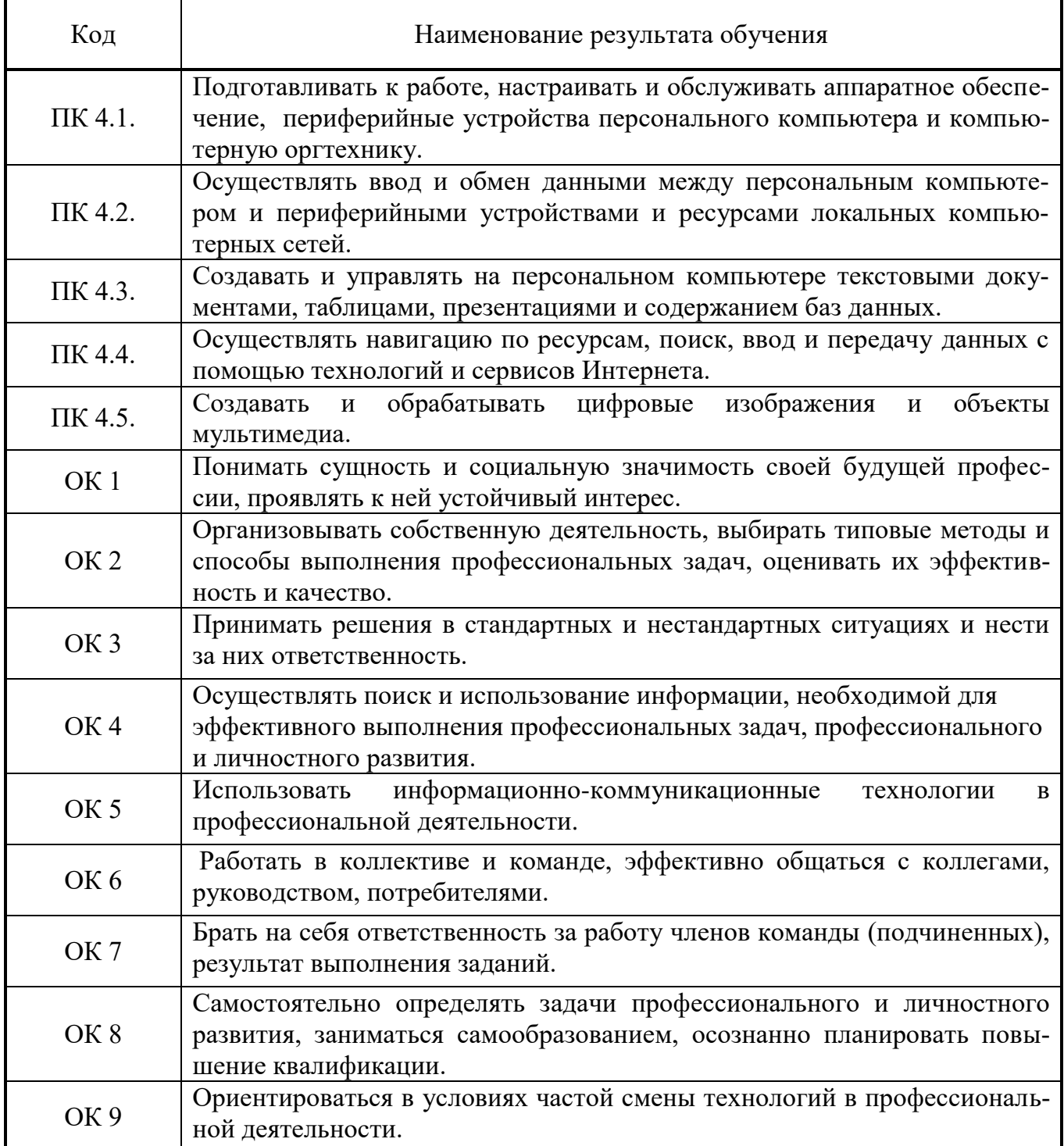

# 3. ТЕМАТИЧЕСКИЙ ПЛАН И СОДЕРЖАНИЕ УЧЕБНОЙ ПРАКТИКИ

<span id="page-8-0"></span>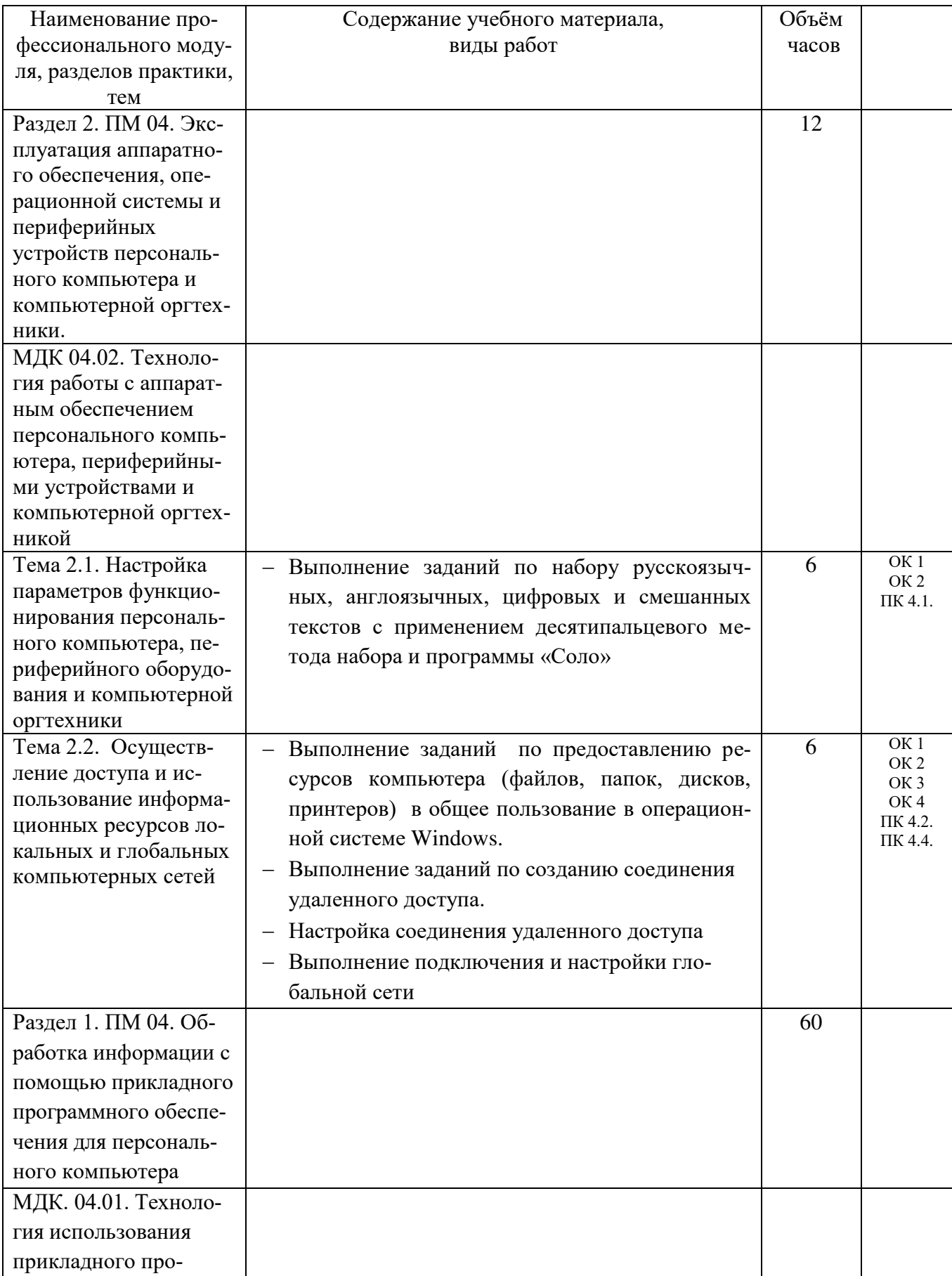

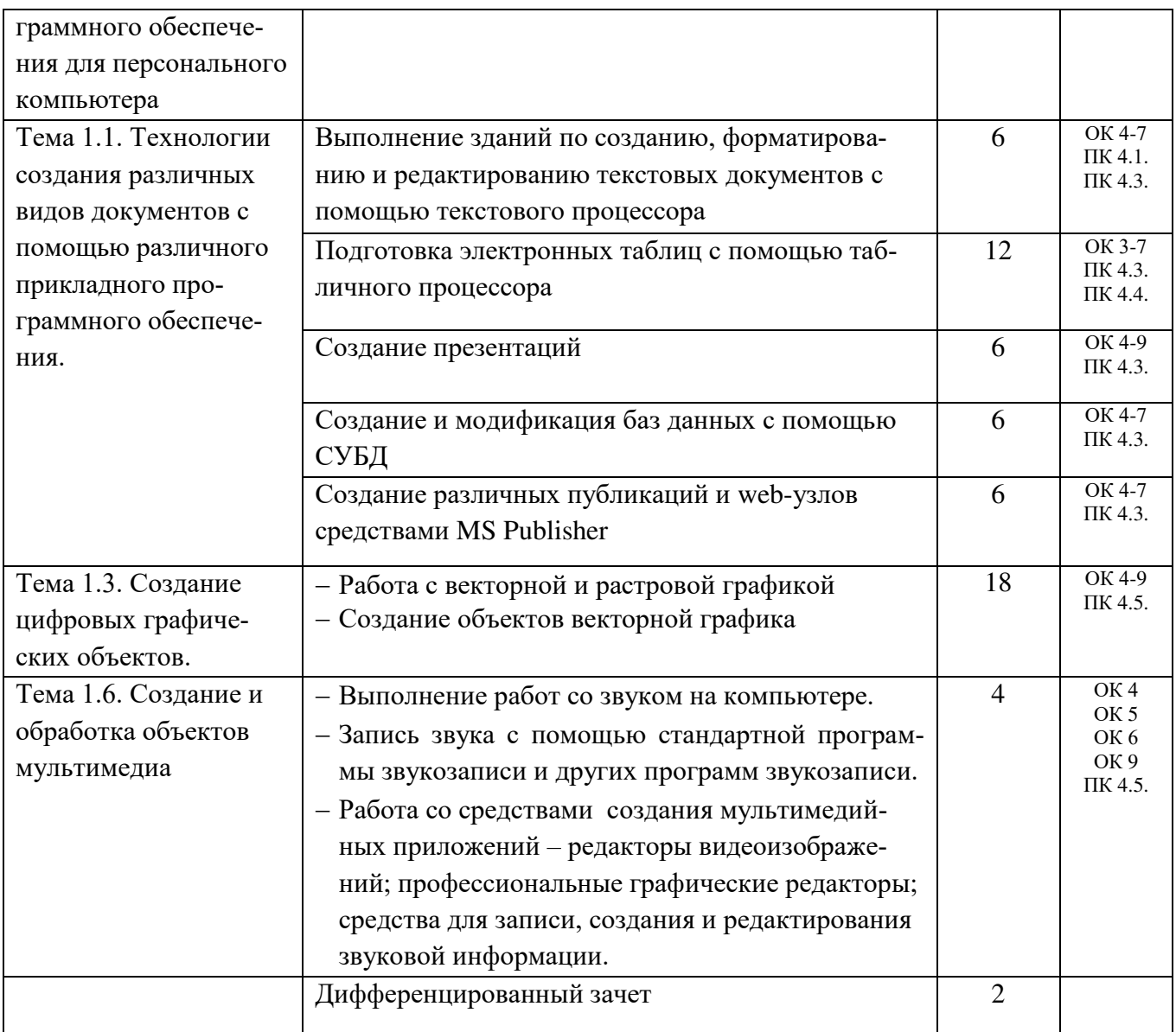

### 4.УСЛОВИЯ РЕАЛИЗАЦИИ УЧЕБНОЙ ПРАКТИКИ (ПРОИЗВОДСТВЕННОГО ОБУЧЕНИЯ)

<span id="page-10-0"></span>4.1. Требования к материально-техническому обеспечению

Программа учебной практики реализуется в лабораториях информационных технологий

Оборудование лабораторий и рабочих мест лаборатории:

- ПК по количеству обучающихся;
- рабочее место преподавателя;
- комплекты учебно-наглядных пособий;
- комплект учебно-методической документации;
- сервер;
- локальная сеть;
- выход в глобальную сеть;
- проектор;
- экран (плазменная панель).

4.2. Информационное обеспечение обучения

Перечень рекомендуемых изданий, Интернет-ресурсов, дополнительной литературы

Основные источники:

1. Киселев, С.В. Оператор ЭВМ. / Киселев С.В.;учебник – ОИЦ «Академия», 2014

2. Киселев, С.В. Средства мультимедиа/ Киселев, С.В. ;учебник – ОИЦ «Академия», 2014

3. Кузин, А. В., Демин, В. М. "РАЗРАБОТКА БАЗ ДАННЫХ В СИ-СТЕМЕ MICROSOFT ACCESS"/ Кузин А. В., Демин В. М.; учебник. –3-е изд.–М. : ФОРУМ : ИНФРА-М, 2015.

4. Михеева, Е.В. Информационные технологии в профессиональной деятельности. Технические специальности / Михеева Е.В., Титова О.В.; учебник. – ОИЦ «Академия», 2016

5. Михеева, Е.В. Информационные технологии в профессиональной деятельности. Технические специальности/ Михеева Е.В.,Титова О.В.; учебник. – ОИЦ «Академия», 2015

6. Тозик, В.Т., Корпан, Л.М. Компьютерная графика и дизайн./ Тозик В.Т., Корпан Л.М. ; учебник – ОИЦ «Академия», 2015

7. Хандадашева, Л. Н. Программное обеспечение. Вычислительные сети: Базовый курс профильного цикла «Оператор ЭВМ»/ Хандадашева Л. Н., Истомина И. Г. – М.:ИКЦ «МарТ», Ростов н/Д: издательские центр «МарТ», 2015. – 320 с.

Дополнительные источники:

1. Богатюк, В.А. Оператор ЭВМ/ Богатюк В.А., Кунгурцева Л.Н. – ОИЦ «Академия», 2015

2. Гвоздева, В.А. Базы и банки данных [Электронный ресурс]: методические рекомендации по выполнению лабораторных работ/ Гвоздева В.А.— Электрон. текстовые данные.— М.: Московская государственная академия водного транспорта, 2015.— 70 c.— Режим доступа: http://www.iprbookshop.ru/46426.— ЭБС «IPRbooks», по паролю

3. Горбунова, Т.Н. Автоматизированный лабораторный практикум по информатике. Освоение работы в MS Excel 2007 [Электронный ресурс]/ Горбунова Т.Н., Журавлева Т.Ю.— Электрон. текстовые данные.— Саратов: Вузовское образование, 2015.— 77 c.— Режим доступа: http://www.iprbookshop.ru/20699.— ЭБС «IPRbooks», по паролю

4. Миронов, Д., Corel Draw 11 / Миронов Д.; учебный курс – «Питер», Санкт-Петербург, 2015

5. Михеева, Е.В. Практикум по информатике: Учеб. пособие для сред. проф. образования / Михеева Е.В. - М.: издательский центр «Академия», 2015. -192 с.

6. Михеева, Е.В. Практикум по информатике: Учеб. пособие для сред. проф. образования / Е.В. Михеева. – М.: издательский центр «Академия», 2015. 192 с.

7. Платонова, Н.С. Создание компьютерной анимации в Adobe Flash CS3 Professional [Электронный ресурс]/ Платонова Н.С.— Электрон. текстовые данные.— М.: Интернет-Университет Информационных Технологий (ИНТУИТ), 2016.— 175 c.— Режим доступа: http://www.iprbookshop.ru/52213.— ЭБС «IPRbooks», по паролю

8. Самуйлов, С.В. Базы данных [Электронный ресурс]: учебнометодическое пособие для выполнения лабораторной и контрольной работы/ Самуйлов С.В.— Электрон. Текстовые данные.— Саратов: Вузовское образование, 2016.— 50 c.— Режим доступа: http://www.iprbookshop.ru/47276.— ЭБС «IPRbooks», по паролю

9. Свиридова, М.Ю. Информационные технологии в офисе: практические упражнения/ Свиридова М.Ю. – ОИЦ «Академия», 2015

10. Струмпэ, Н.В. Аппаратное обеспечение ЭВМ. Практикум.:учеб.пособие для студ.учреждений сред.проф.образования/ Н.В. Струмпэ., В.Д. Сидоров.–5-е изд.–М: «Академия», 2015–160 с.

11. Струмпэ, Н.В. Оператор ЭВМ. Практические работы: учеб.пособие дл студ.учреждений сред.проф.образо/ Струмпэ Н.В.. – 7-е изд.,стер.–М.: «Академия», 2015.-112с.

12. Хандадашева, Л. Н. Информатика. Техническая гарфика.: Базовый курс профильного цикла «Оператор ЭВМ¬/ Хандадашева Л. Н., Истомина И. Г.: Учебное пособие – М.:ИКЦ «МарТ», Ростов н/Д: издательские центр «МарТ»,  $2015. - 368$  c.

Интернет – ресурсы:

1. Федеральный портал «Российское образование» [сайт]. - URL: <http://www.edu.ru/>– Текст: электронный

2. Федеральный портал «Информационно-коммуникационные технологии в образовании»  $\lceil \text{ca}_{\text{MT}} \rceil$ . – URL:<http://www.ict.edu.ru/>– Текст: электронный;

3. Интернет – университет [сайт]. – URL: <http://www.intuit.ru/>– Текст: электронный

4. Образовательный портал [сайт]. – URL: http\\www.edu.sety.ru– Текст: электронный

5. Учебная мастерская [сайт]. – URL:http\\www.edu.BPwin -- Мастерская Dr\_dimdim.ru – Текст: электронный

6. Образовательный портал [сайт]. – URL: http\\www.edu.bd.ru – Текст: электронный

Журналы:

1. Информатика и образование: научно-практический журнал Общество с ограниченной ответственностью "Образование и Информатика" - №1-12.- Москва, 2015

2. Информатика и её применения: научно-практический журнал [Фе](https://elibrary.ru/org_profile.asp?id=165)[деральный исследовательский центр "Информатика и управление" РАН](https://elibrary.ru/org_profile.asp?id=165) – Москва,2017

3. Современные технологии автоматизации: научно – методический журнал/ Издательство "Инновационное машиностроение" – Москва, 2015

**4.3.** Общие требования к организации учебной практики

В основные обязанности руководителя практики от колледжа входят:

 проведение практики в соответствии с содержанием тематического плана и содержания практики;

 разработка и согласование с организациями программы, содержания и планируемых результатов практики;

осуществление руководства практикой;

 контролирование реализации программы и условий проведения практики, в том числе требований охраны труда, безопасности жизнедеятельности и пожарной безопасности в соответствии с правилами и нормами, в том числе отраслевыми;

 формирование группы в случае применения групповых форм проведения практики.

Студенты при прохождении учебной практики обязаны:

 полностью выполнять задания, предусмотренные программой учебной практики;

соблюдать действующие правила внутреннего трудового распорядка;

13

<span id="page-13-0"></span> изучать и строго соблюдать нормы охраны труда и правила пожарной безопасности.

#### 5. КОНТРОЛЬ И ОЦЕНКА РЕЗУЛЬТАТОВ ОСВОЕНИЯ УЧЕБНОЙ ПРАКТИКИ (ПРОИЗВОДСТВЕННОГО ОБУЧЕНИЯ)

Контроль и оценка результатов освоения программы учебной практики осуществляется преподавателем профессионального цикла в процессе проведения занятий, а также выполнения учащимися учебно-производственных заданий.

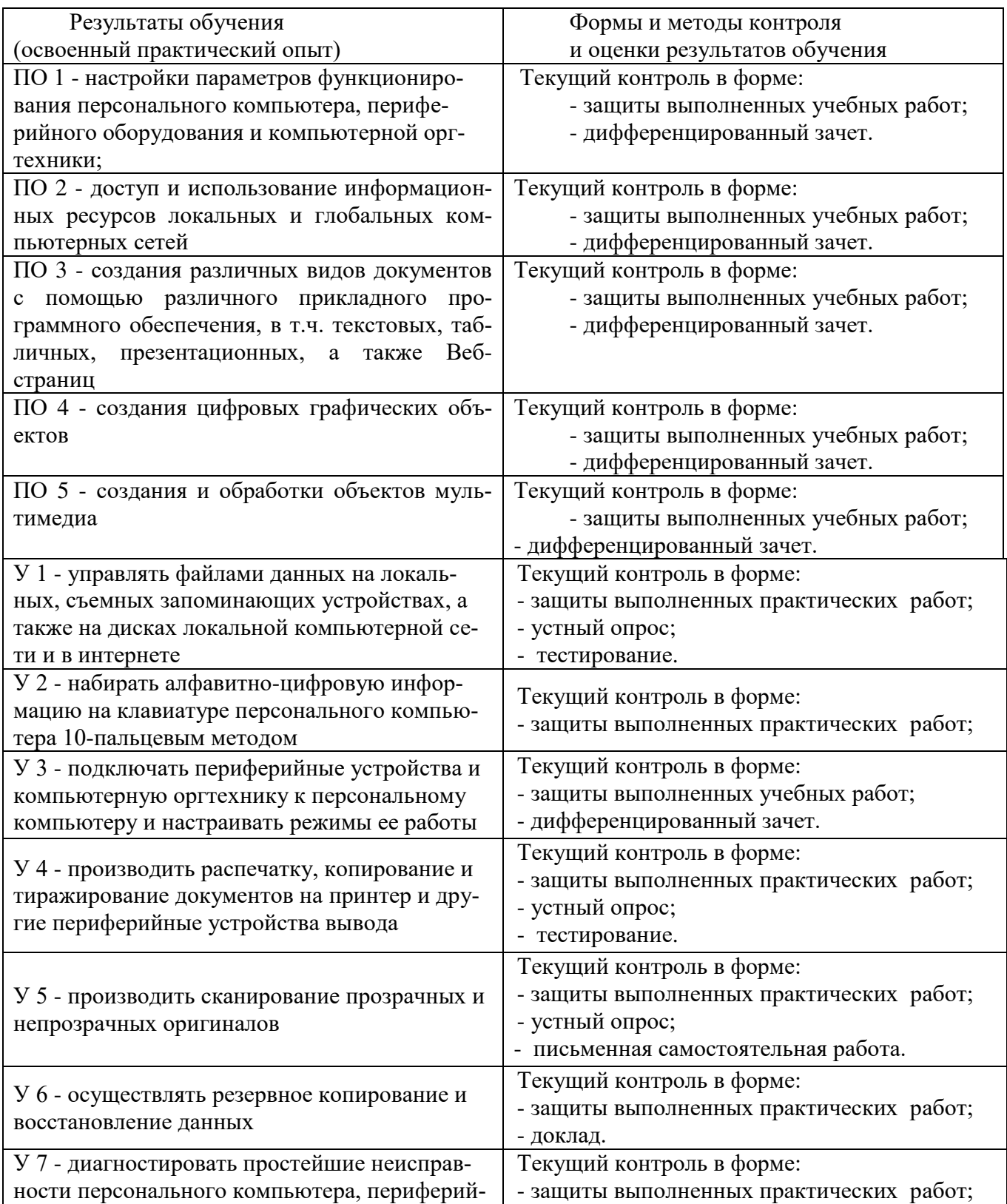

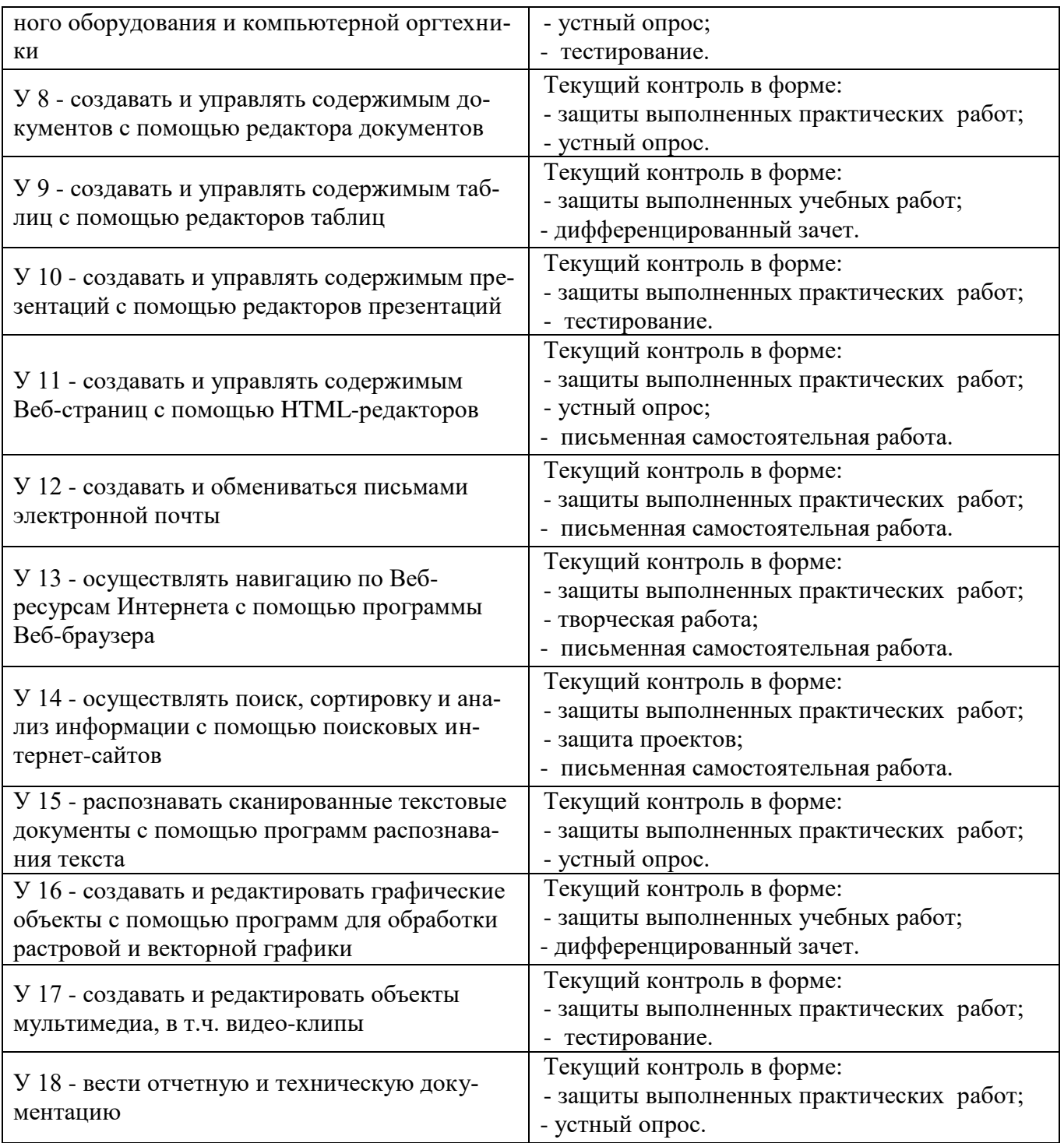

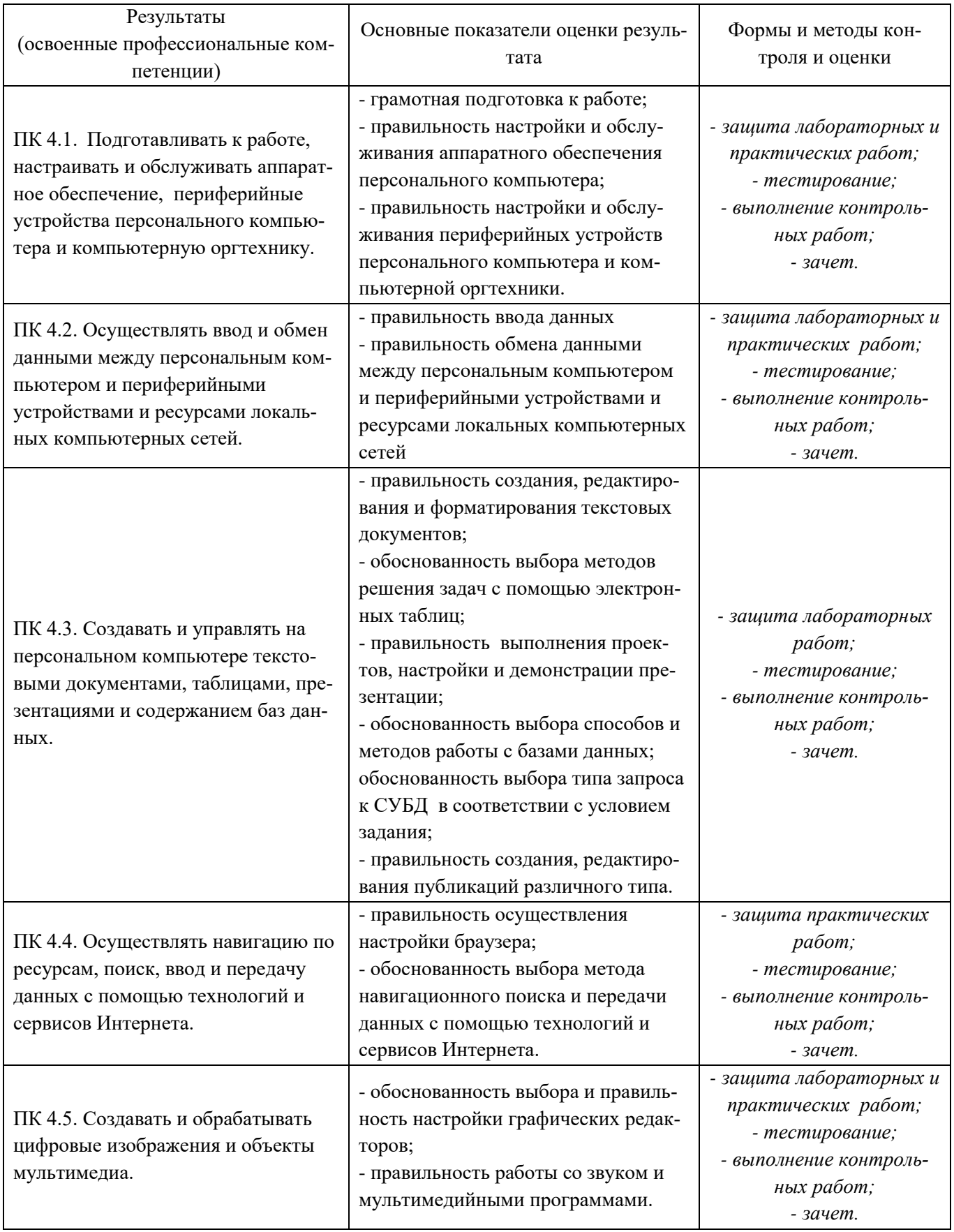

Формы и методы контроля и оценки результатов обучения должны у обучающихся не только сформированность ПОЗВОЛЯТЬ проверять профессиональных компетенций, но и развитие общих компетенций и обеспечивающих их умений.

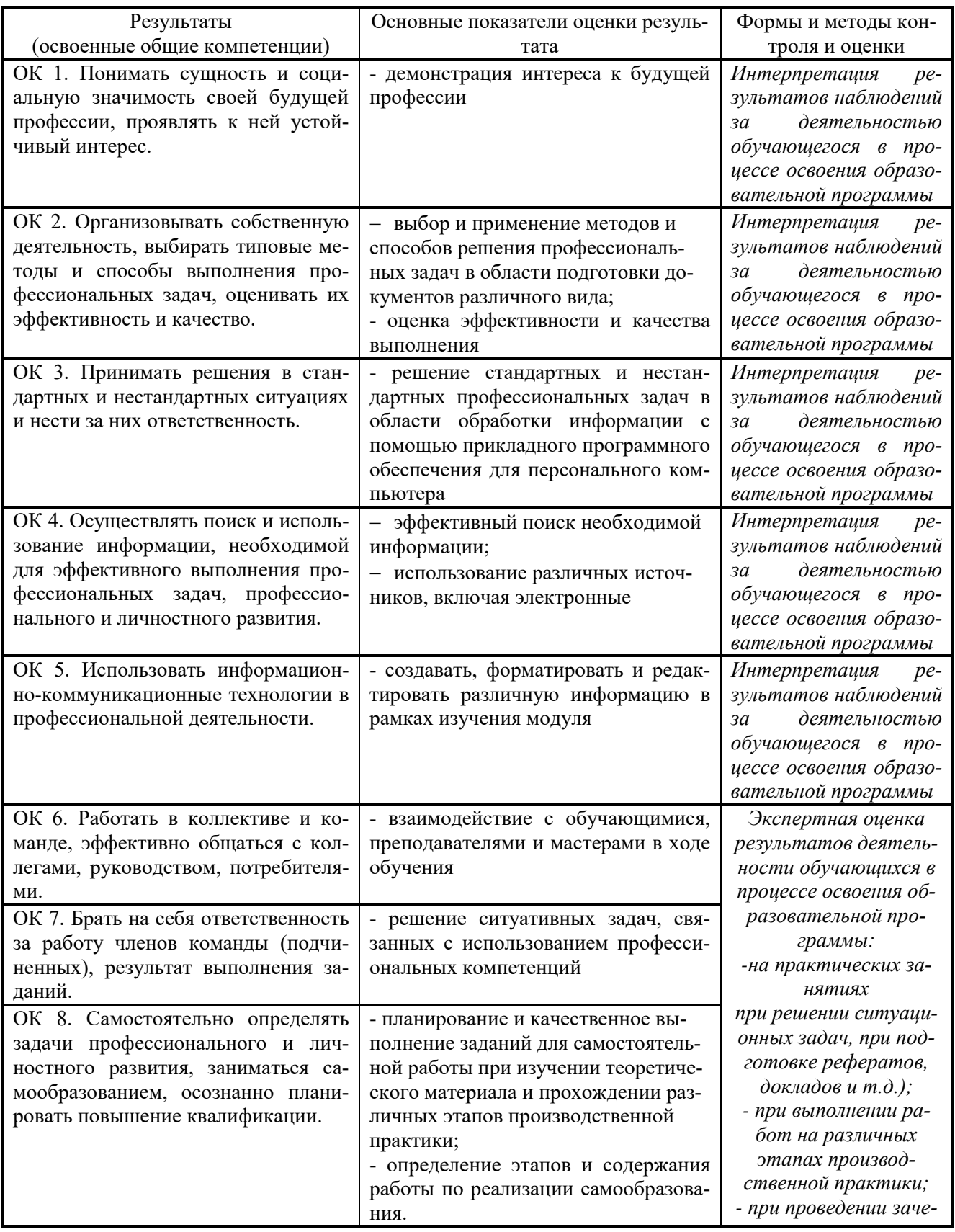

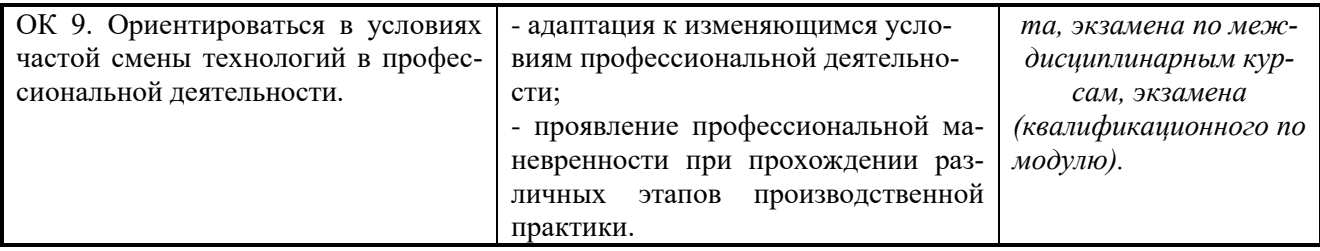

## 6 ЛИСТ ВНЕСЕНИЯ ИЗМЕНЕНИЙ

## <span id="page-19-0"></span>в рабочую программу учебной практики УП.04 Выполнение работ по профессии 16199 Оператор электронно-вычислительных и вычислительных машин

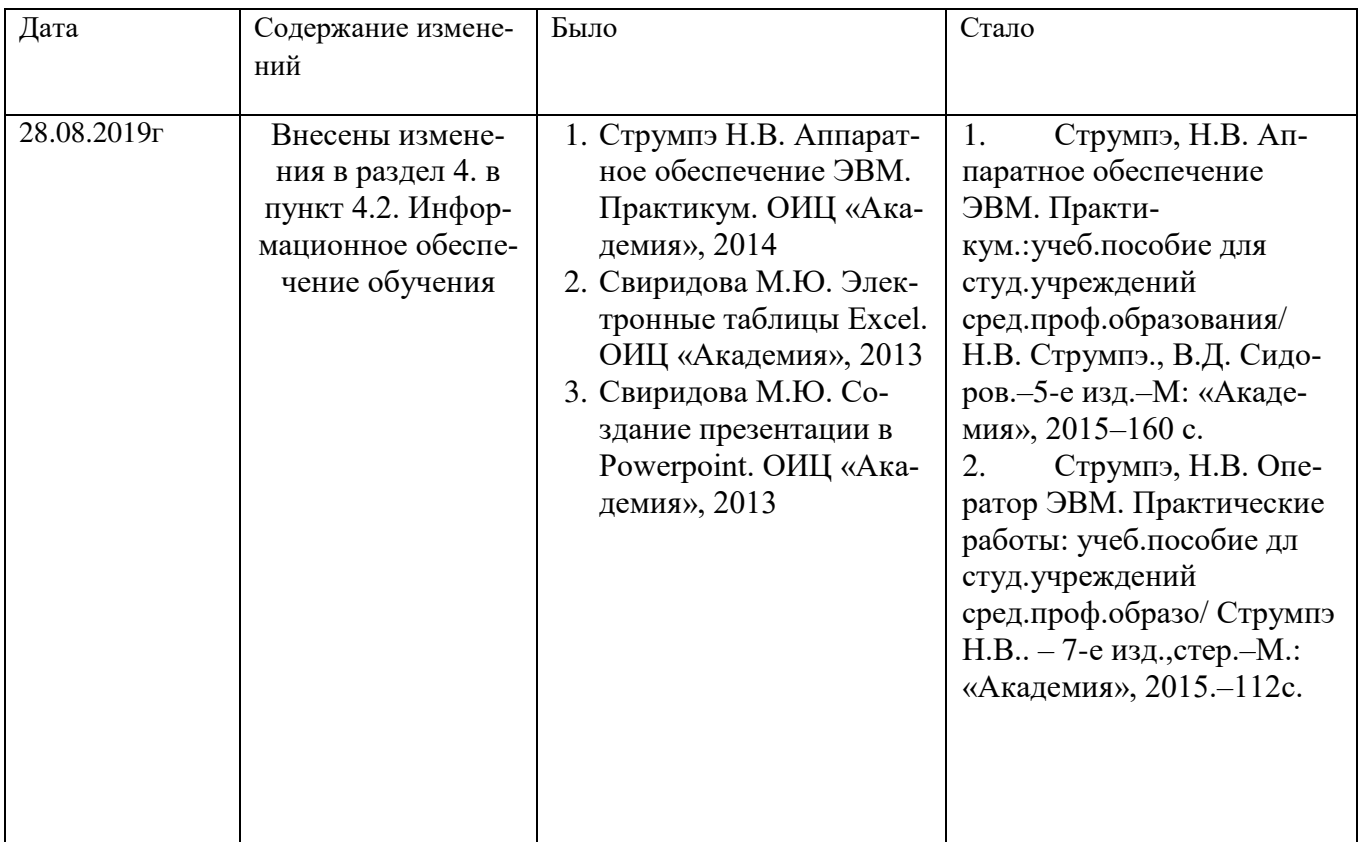